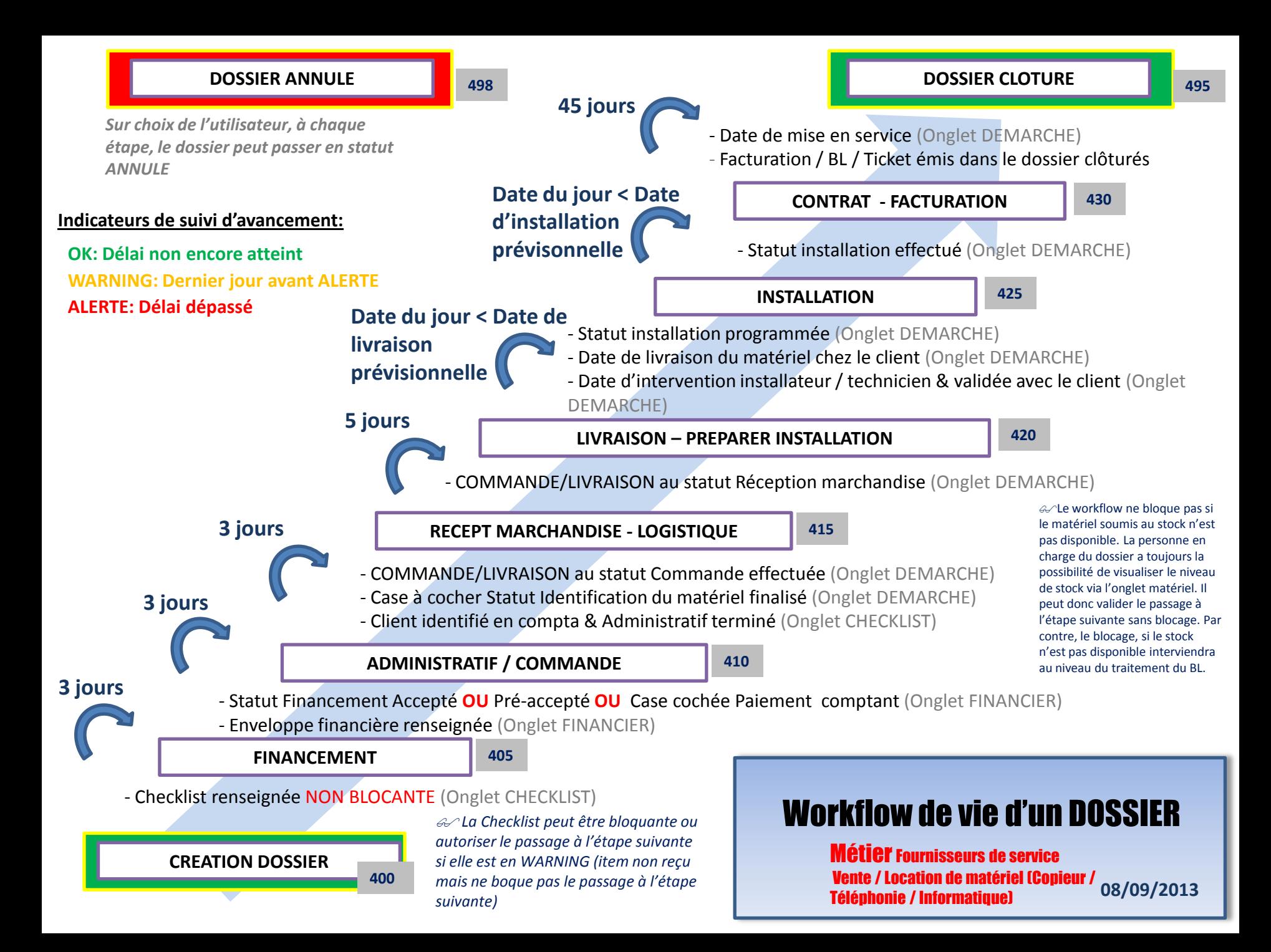

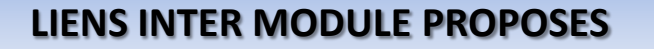

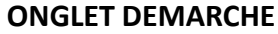

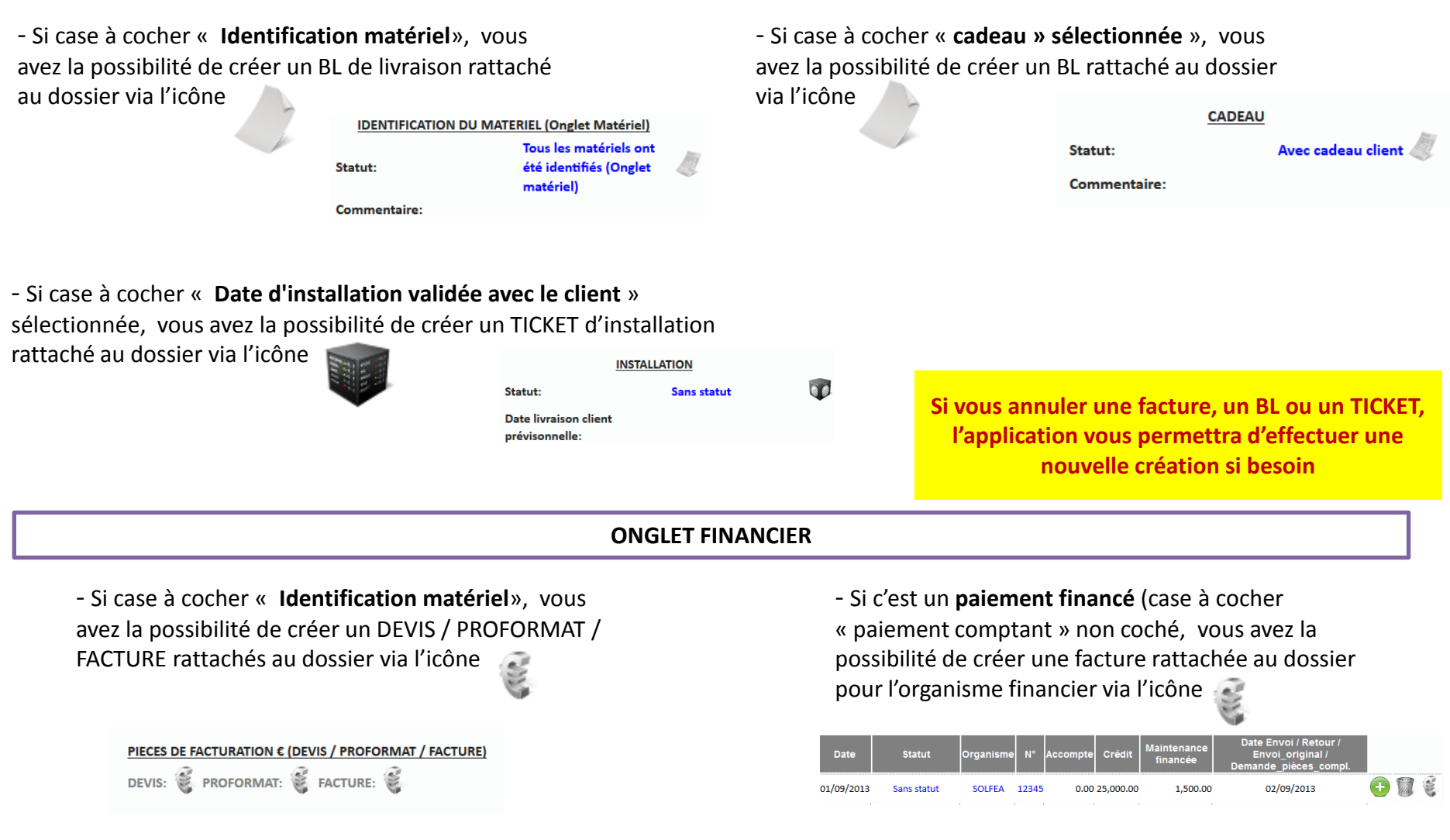

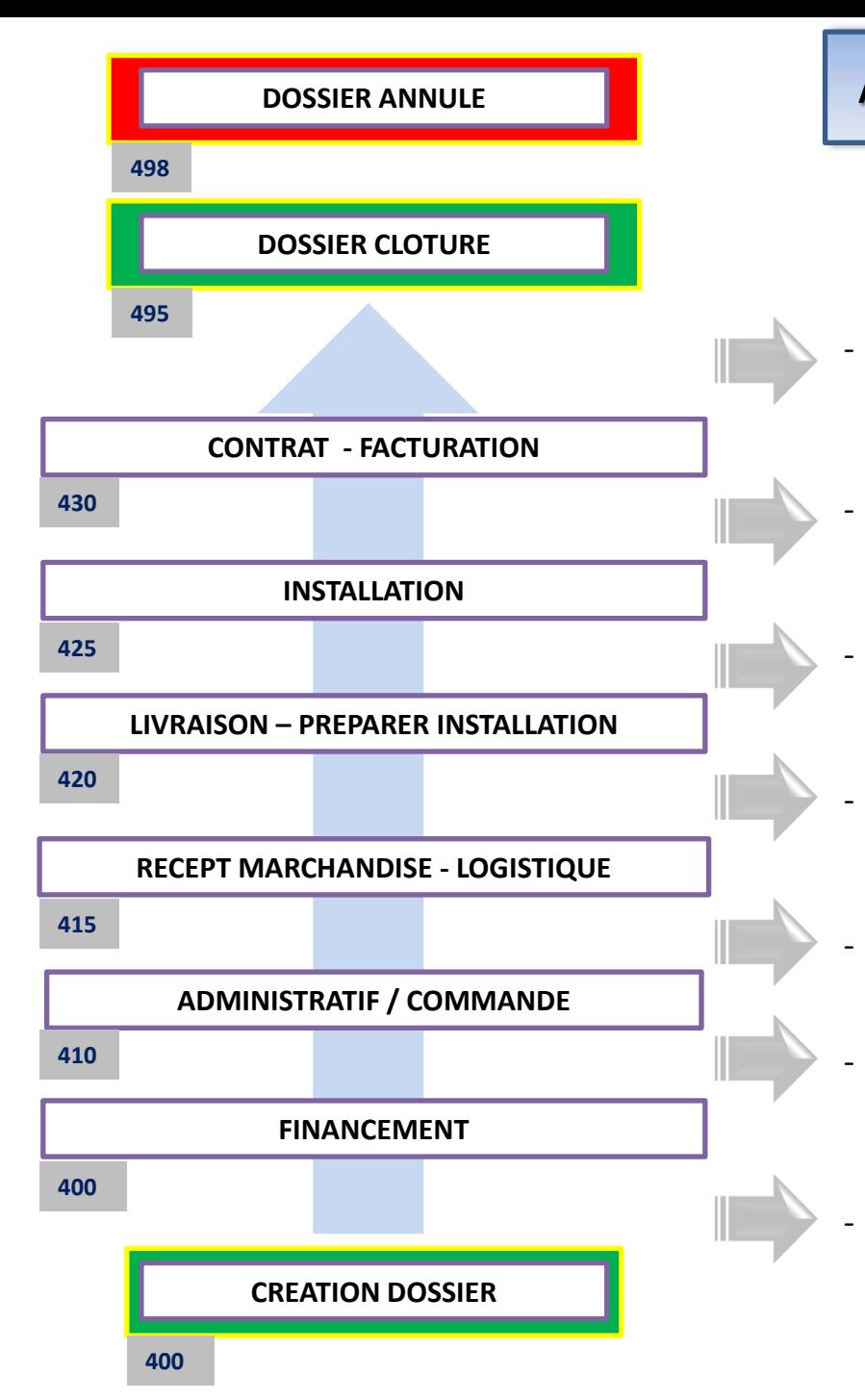

## **ACTIONS EXCECUTEES SUR TRANSITION D'ETAPE**